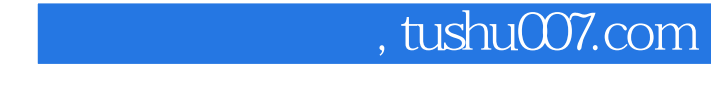

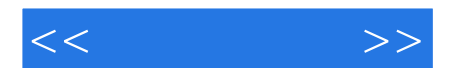

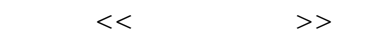

- 13 ISBN 9787115265548
- 10 ISBN 7115265542

出版时间:2012-2

页数:240

PDF

更多资源请访问:http://www.tushu007.com

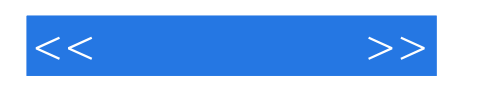

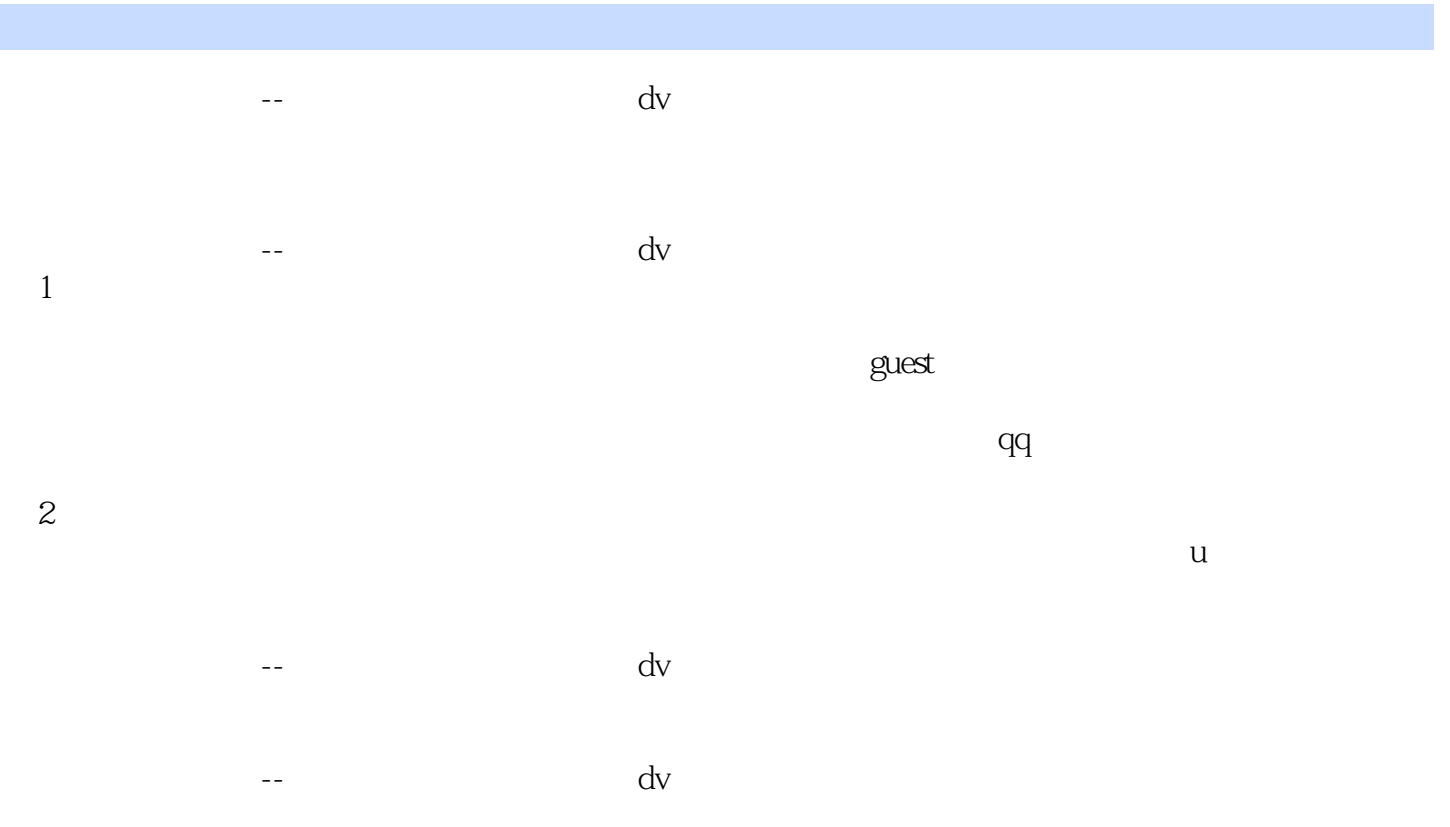

 $<<$ 

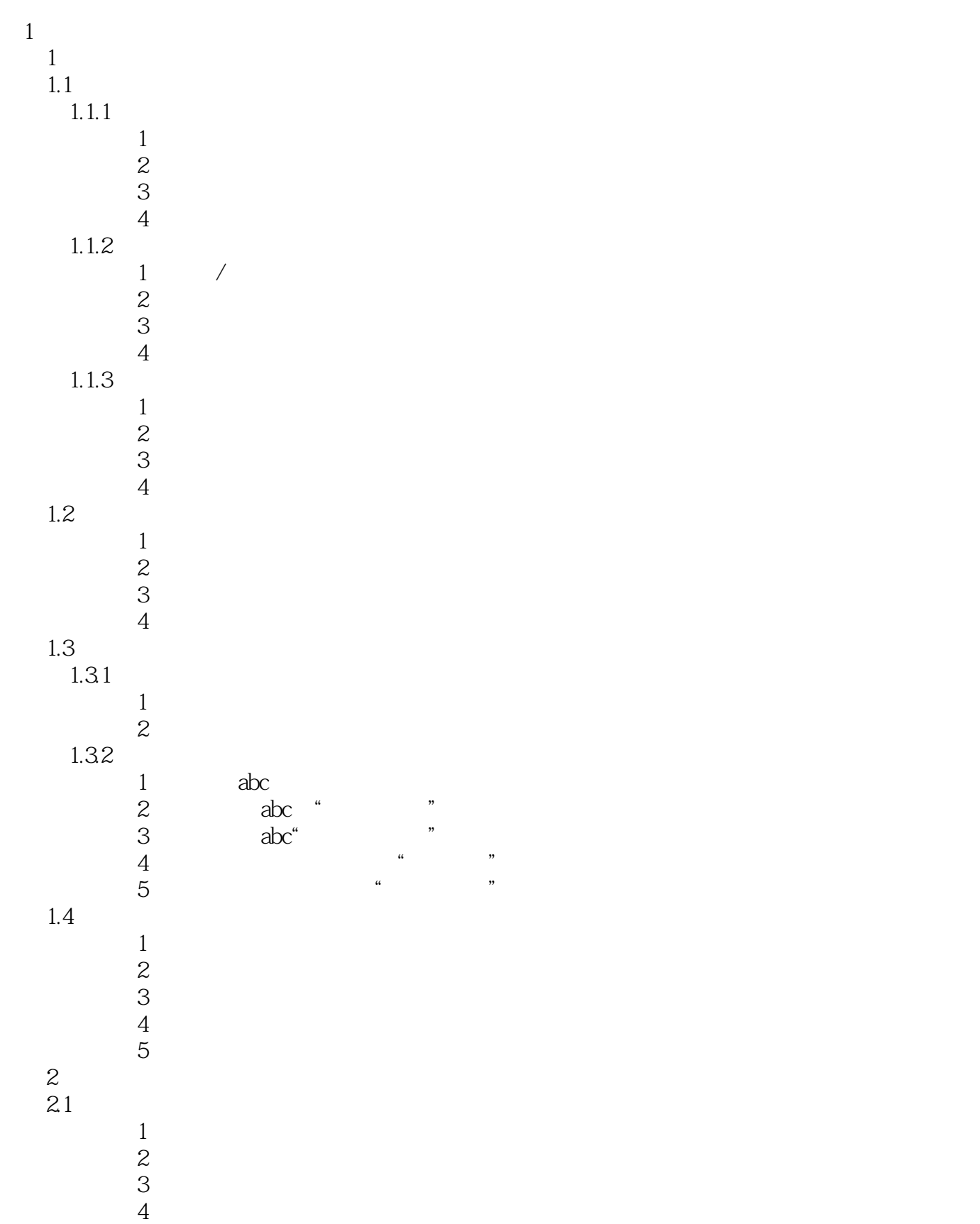

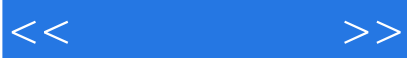

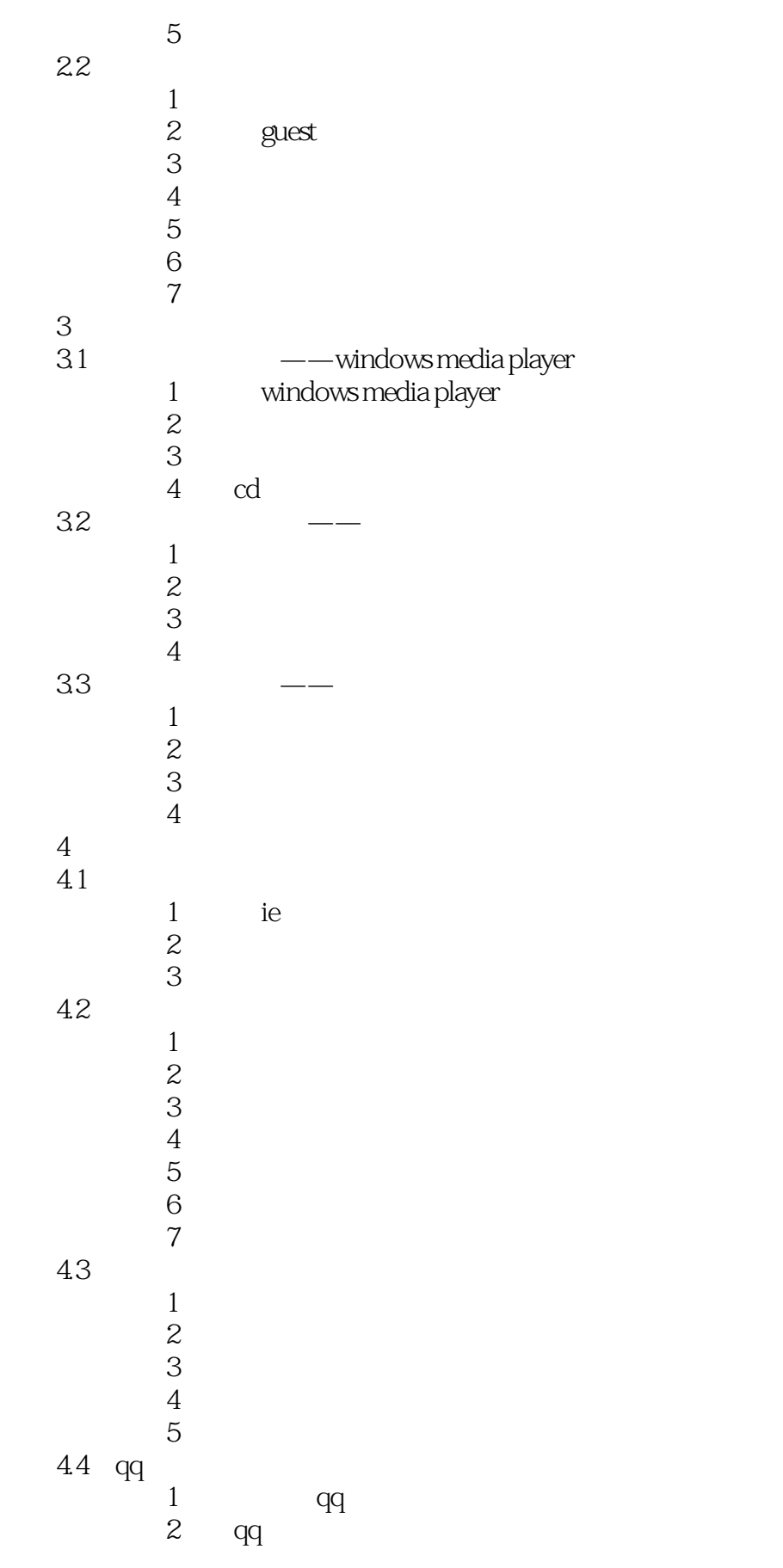

 $<<$ 

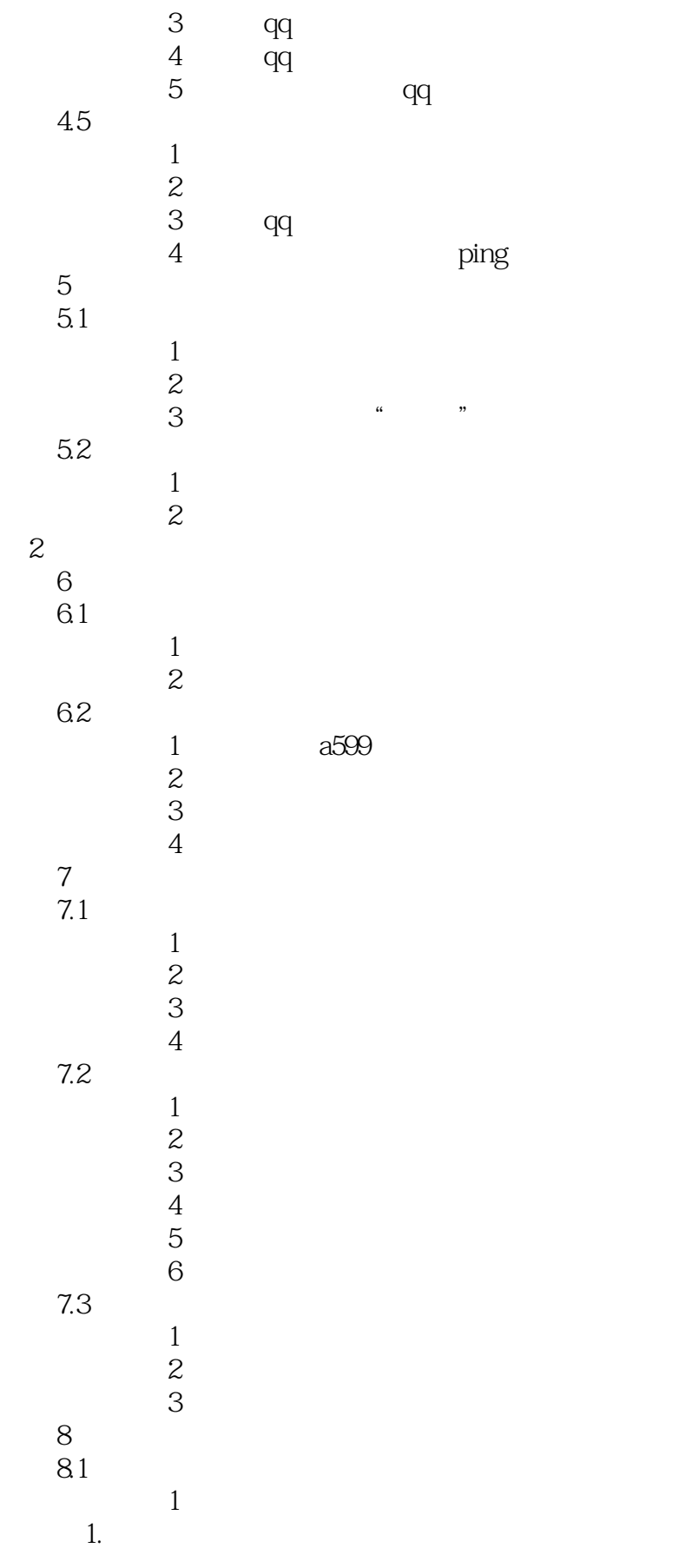

 $<<$ 

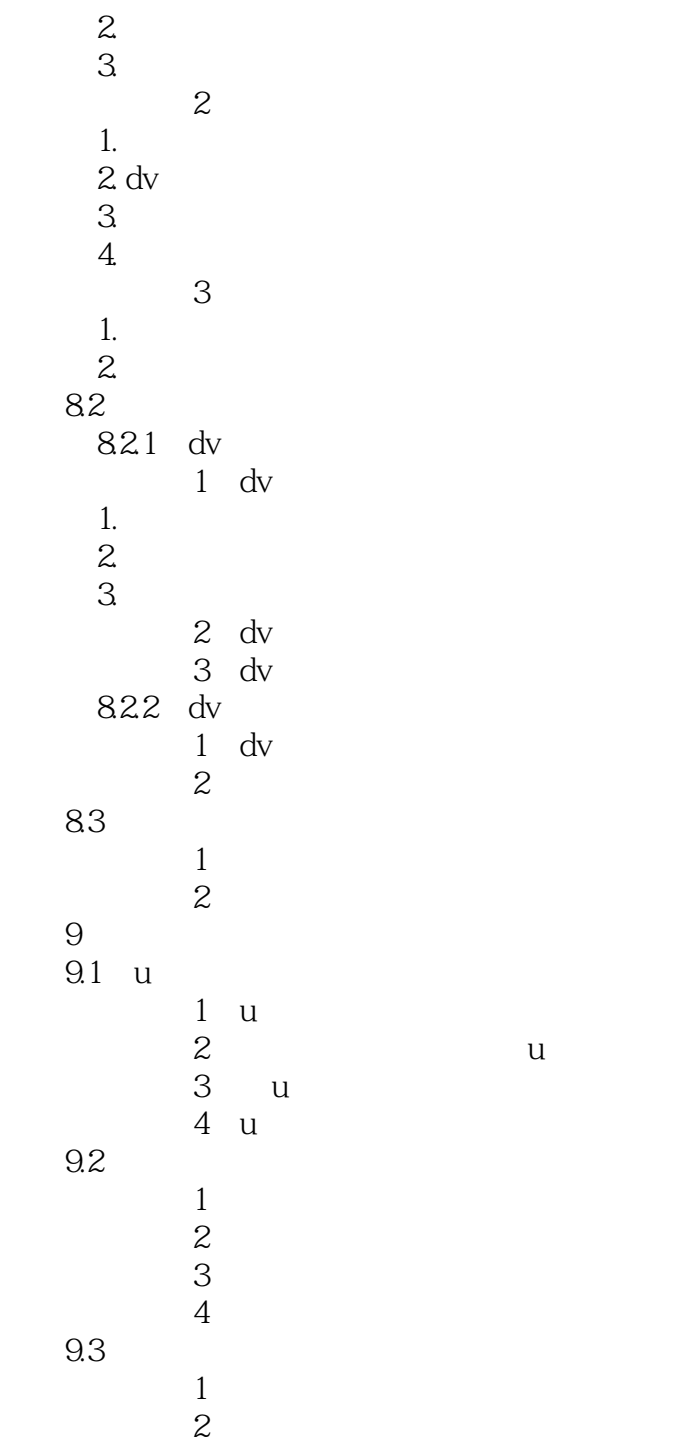

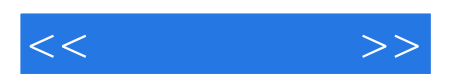

本站所提供下载的PDF图书仅提供预览和简介,请支持正版图书。

更多资源请访问:http://www.tushu007.com